## **山陰合同銀行の口座をお持ちのお客さまへ**

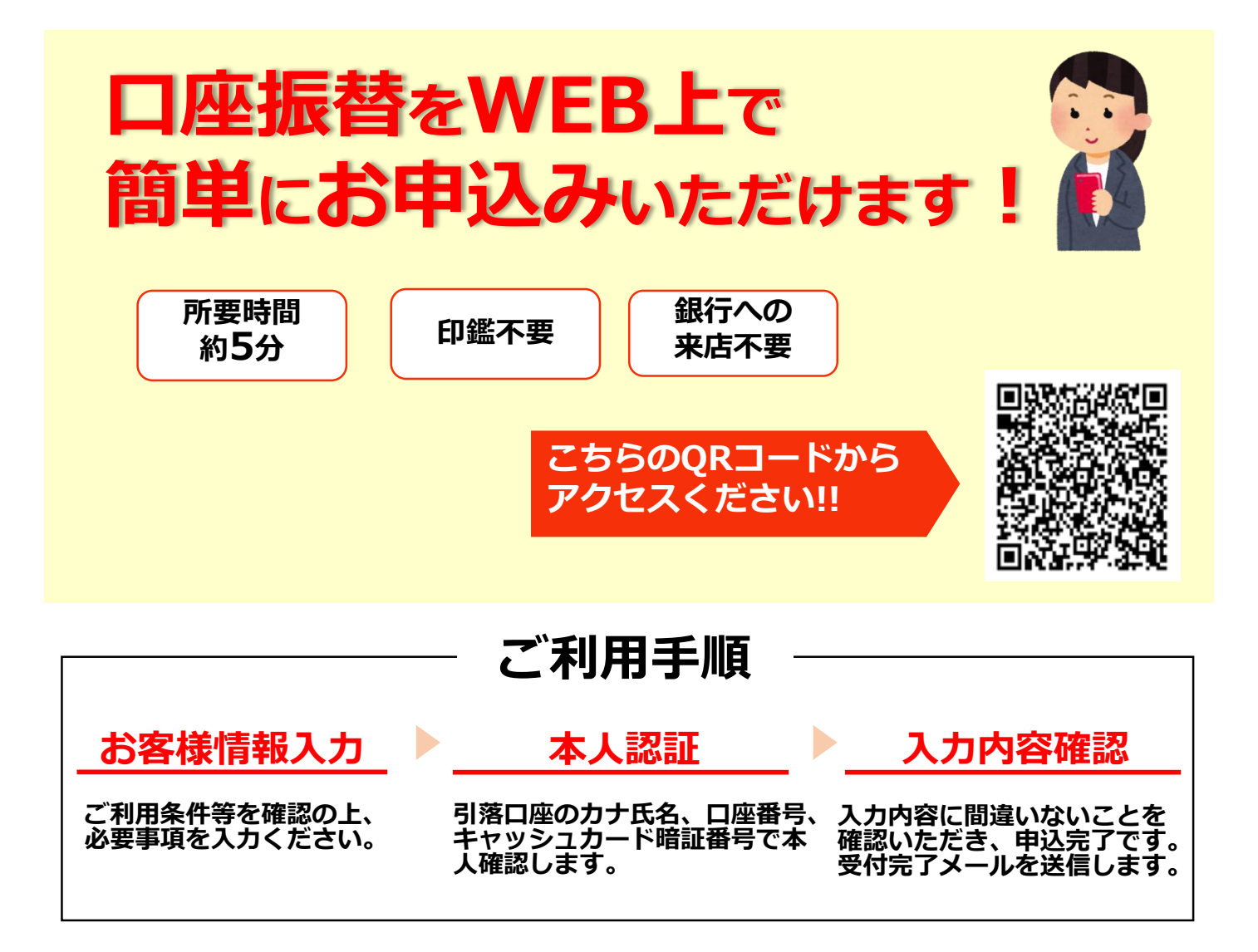

## **【注意事項】**

- ・メールの受信拒否設定をされている場合は、「~@gogin.co.jp」からのメールを受信できる よう、あらかじめ設定をお願いします。
- ・お申込みが完了しても、お口座の状態によっては口座振替登録ができない場合もございます。
- ・口座振替契約の解約や引落口座の変更をWEB上で行うことはできません。
- ・口座振替の開始日等詳細については、当社へお問い合わせください。
- ・その他WEBでのお手続きについてご不明な点があれば、山陰合同銀行のお取引店へお問い合 わせください。

**有限会社 司**

**島根県出雲市斐川町荘原3169-28**

**【お問い合わせ】**

デイサービス向日葵の家 0853-72-5109 こどもひろばCOCOっ子 0853-72-4461 ※平日9:00-17:00

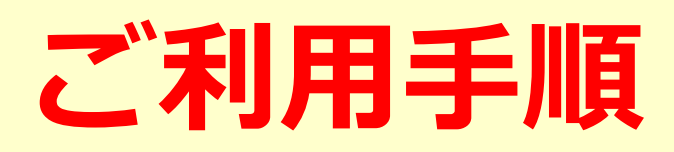

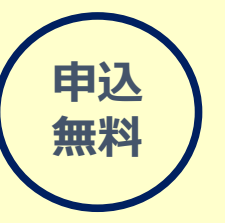

**ご利用いただける方 キャッシュカード(Duoカード含む)発行のある普通預金口座をお持ちの個人の お客さま ※法人口座は対象外**

## **1 QRコード読み取り**

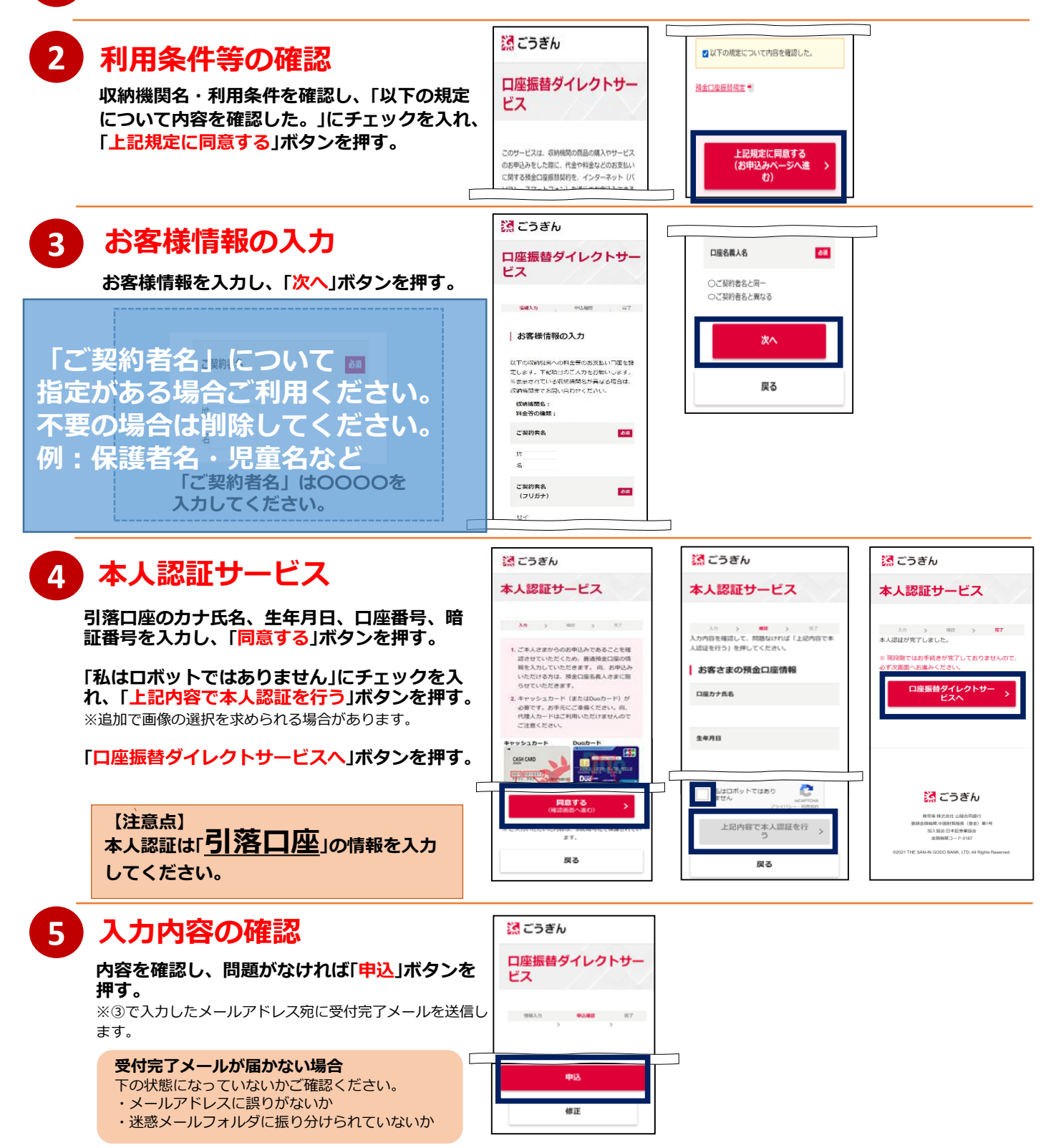